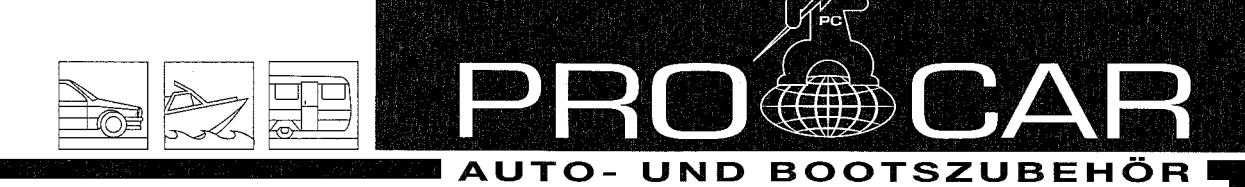

## **SPECIFICATION**

Technical data - Safety Universal Plug 16A

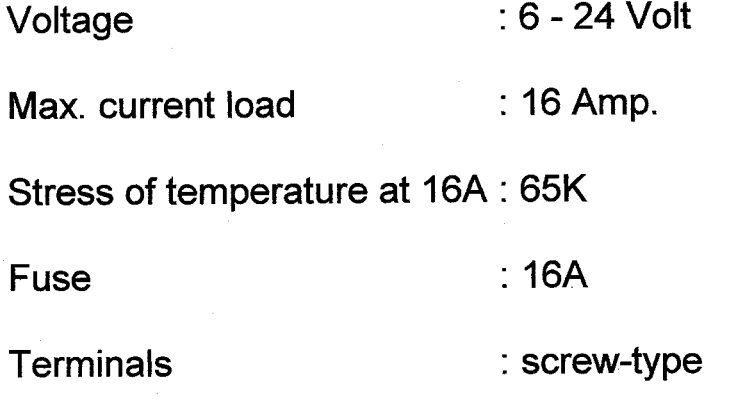

Cable

:  $2x1,5 \text{ mm}^2$ 

## **Material:**

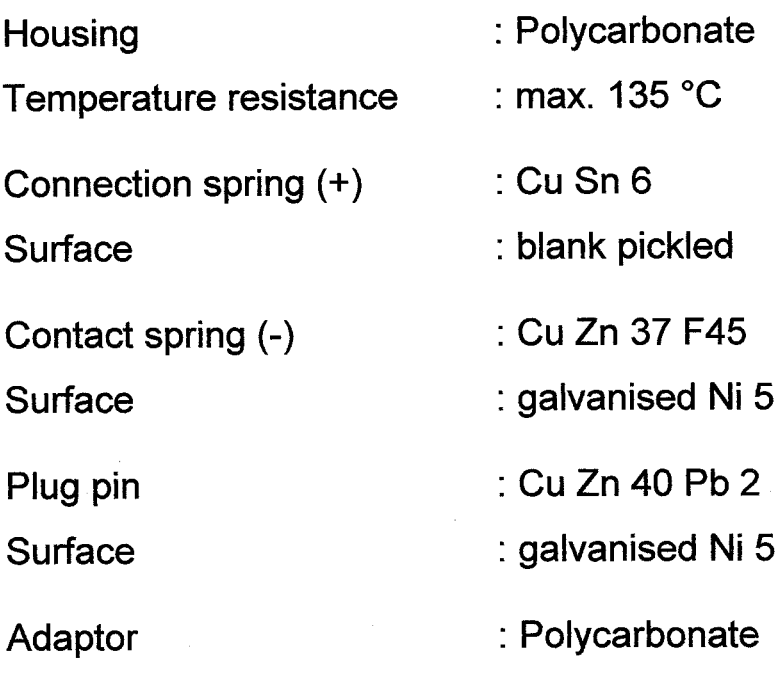

## 12 - 24V, max. 16A<br>Fitting for cigarette lighter and<br>standard sockets.

 $\begin{array}{ll}\n\bullet & \bullet \\
\bullet & \bullet \\
\bullet & \bullet \\
\bullet & \bullet\n\end{array}$  middle contact  $\Theta$ <br>
c) 16A fuse

**2** With red adaptor (d) for use in cigarette lighter socket.

Without red adaptor (d) for use in<br>standard socket according to<br>DIN EN ISO 4165.

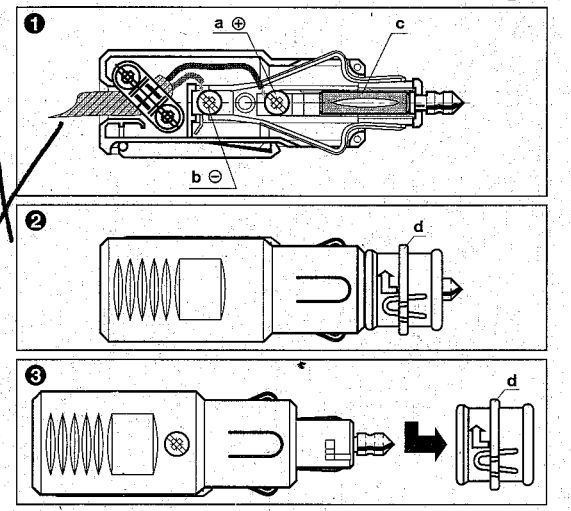

Art.-Nr. 67722202

80619900